# **Recording in Progress**

This class is being recorded

Please turn off your video and/or video if you do not wish to be recorded

## The ContentProvider Class

**Today's Topics** 

**ContentProvider** 

**ContentResolver** 

**CursorLoader** 

Implementing ContentProviders

### ContentProvider

- Represents a repository of structured data
- Encapsulates data sets
- Enforces data access permissions

## ContentProvider

Intended for inter-application data sharing Clients access ContentProviders through a **ContentResolver** 

### ContentResolver

Presents a database-style interface for reading & writing data

query, insert, update, delete, etc.

Provides additional services such as change notification

#### ContentResolver

Get reference to ContentResolver by calling Context.getContentResolver()

### ContentProvider & ContentResolver

Together these classes let code running in one process access data managed by another process

# **Android ContentProviders**

Browser – bookmarks, history

Call log- telephone usage

Contacts – contact data

Media – media database

UserDictionary – database for predictive spelling Many more

### **ContentProvider Data Model**

#### Data represented logically as database tables

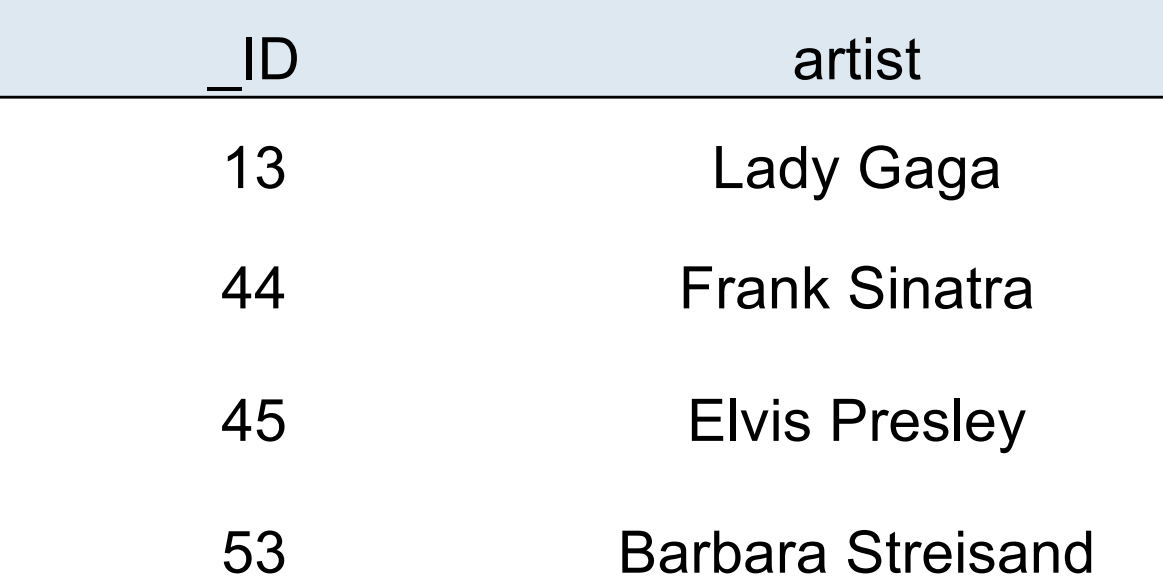

# URI

ContentProviders referenced by URIs The format of the URI identifies specific data sets managed by specific ContentProviders

### Format

#### *content://authority/path/id*

- content scheme indicating data that is managed by a content provider
- authority id for the content provider
- path 0 or more segments indicating the type of data to be accessed
- id a specific record being requested

#### **Example: Contacts URI**

ContactsContract.Contacts.CONTENT\_URI = "content://com.android.contacts/contacts/"

## ContentResolver.query()

#### Returns a Cursor for iterating over a results set

Cursor query (

)

- 
- 
- 
- String[] selectionArgs // SQL pattern args String sortOrder // Sort order
- Uri uri, // ContentProvider Uri
- String[] projection // Columns to retrieve
- String selection  $\frac{1}{8}$  // SQL selection pattern
	-
	-

## ContentProviderExample

#### Extracts Contact information from the Android Contacts ContentProvider

Displays each contact's name

#### ContentProvider Example

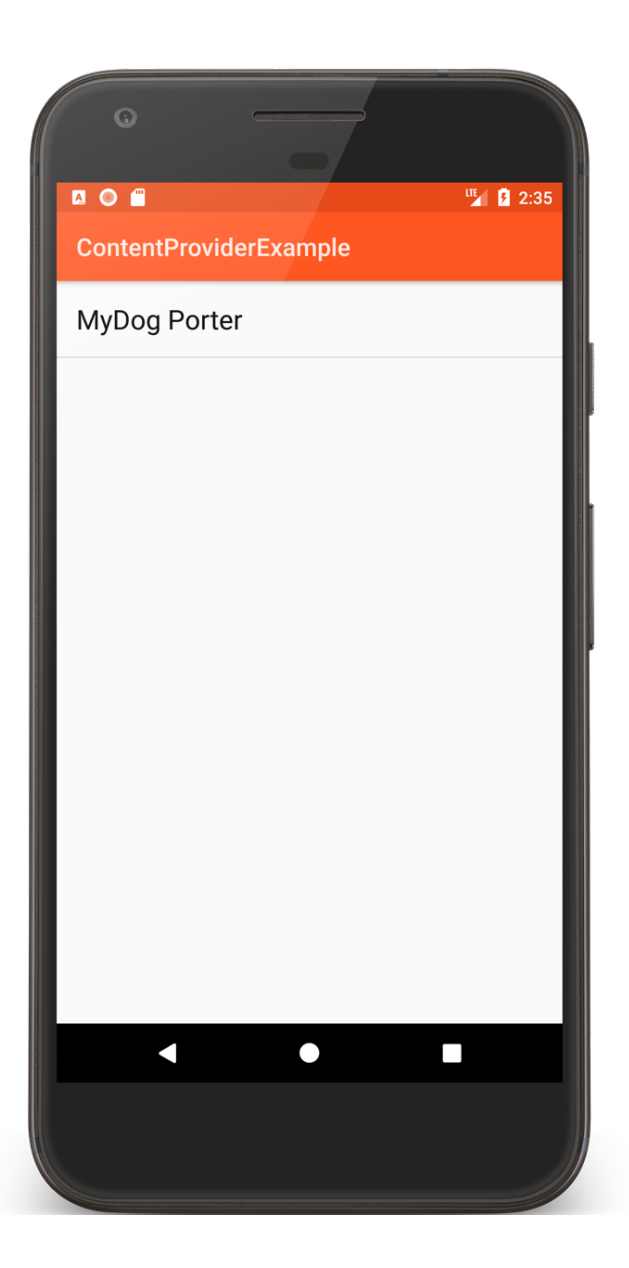

```
public void onCreate(Bundle savedInstanceState) {
    super.onCreate(savedInstanceState);
```
**…**

```
if (checkSelfPermission(Manifest.permission.READ_CONTACTS) != 
                                       PackageManager.PERMISSION_GRANTED) {
   requestPermissions(permissions, mRequestCode);
 } else {
   displayContact();
 }
}
```

```
private void displayContact() {
 ContentResolver contentResolver = getContentResolver();
 Cursor cursor = contentResolver.query(ContactsContract.Contacts.CONTENT_URI,
                       new String[]{ContactsContract.Contacts.DISPLAY_NAME},
                       null, null, null);
  List<String> contacts = new ArrayList<>();
 if (null != cursor && cursor.moveToFirst()) {
   do {
       contacts.add(cursor.getString(cursor.getColumnIndex(
                                ContactsContract.Contacts.DISPLAY_NAME)));
   } while (cursor.moveToNext());
   cursor.close();
  }
 ArrayAdapter<String> adapter = 
                       new ArrayAdapter<>(this, R.layout.list_item, contacts);
 setListAdapter(adapter);
}<br>}
```
## ContentProviderWithSimpleAdapter

#### Extracts Contact information from the android Contacts ContentProvider

Displays each contact's name and photo, if available

#### ContentProvider WithSimpleAdapter

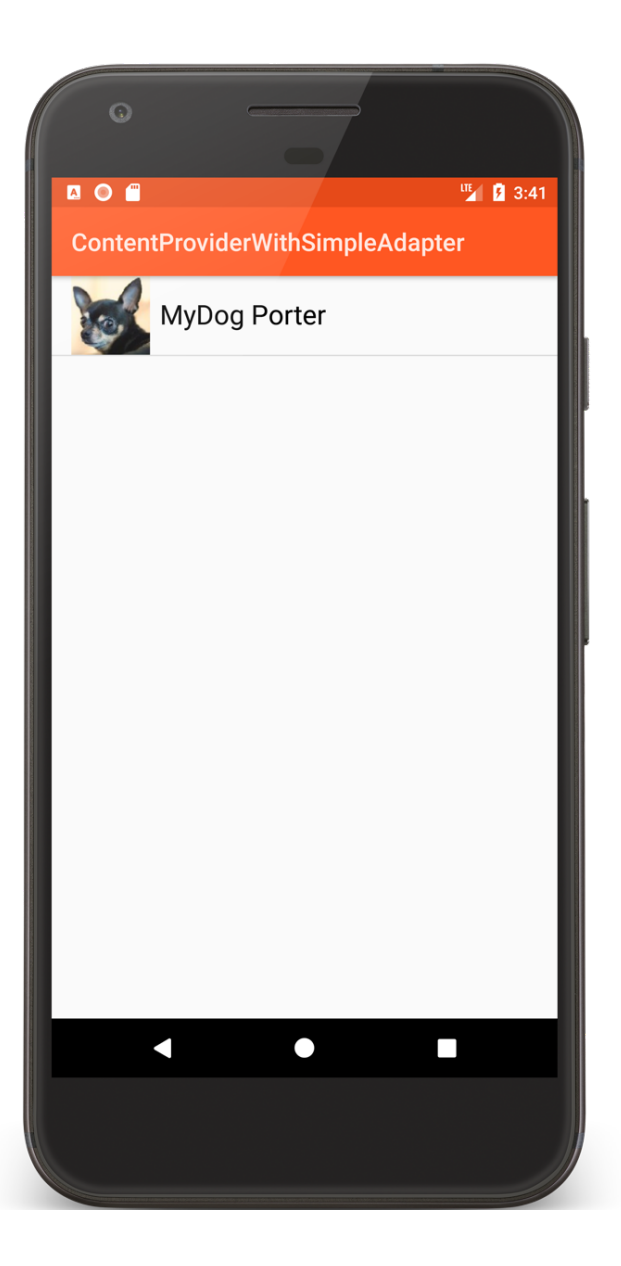

#### **private void** loadContacts() {

… *// query contacts ContentProvider* mCursor = contentResolver.query(Contacts.*CONTENT\_URI*, columnsToExtract, whereClause, **null**, sortOrder);

*// pass cursor to custom list adapter* setListAdapter(**new** ContactInfoListAdapter(**this**, R.layout.*list\_item*, mCursor, 0));

#### **public class** ContactInfoListAdapter **extends** ResourceCursorAdapter {

… **public** ContactInfoListAdapter(Context context, **int** layout, Cursor c, **int** flags) {

#### **….** *// default thumbnail photo* **mNoPictureBitmap** = (BitmapDrawable) context.getResources().getDrawable( R.drawable.*ic\_contact\_picture*, context.getTheme()); **mBitmapSize** = (**int**) context.getResources().getDimension( R.dimen.*textview\_height*); **mNoPictureBitmap**.setBounds(0, 0, **mBitmapSize**, **mBitmapSize**); }

*// Create and return a new contact data view* **public** View newView(Context context, Cursor cursor, ViewGroup parent) { LayoutInflater inflater = (LayoutInflater) context .getSystemService(Context.*LAYOUT\_INFLATER\_SERVICE*); **return** inflater.inflate(R.layout.*list\_item*, parent, **false**); }

#### *// Update and return a contact data view*

**public void** bindView(View view, Context context, Cursor cursor) { TextView textView = (TextView) view.findViewById(R.id.*name*); textView.setText(cursor.getString(cursor

```
.getColumnIndex(Contacts.DISPLAY_NAME)));
```
*// Default photo* BitmapDrawable photoBitmap = **mNoPictureBitmap**; *// Get actual thumbnail photo if it exists* String photoContentUri = cursor.getString(cursor .getColumnIndex( Contacts.*PHOTO\_THUMBNAIL\_URI*)); **if** (**null** != photoContentUri) { InputStream input = **null**;

#### **try** {

*// Read thumbnail data from input stream*

input = context.getContentResolver().openInputStream(

Uri.*parse*(photoContentUri));

```
if (input != null) {
    photoBitmap = new BitmapDrawable(
                       mApplicationContext.getResources(), input);
    photoBitmap.setBounds(0, 0, mBitmapSize, mBitmapSize);
   }<br>}
 } …
}<br>}
```
*// Set thumbnail image* textView.setCompoundDrawables(photoBitmap, **null**, **null**, **null**);

}

}<br>}

### CursorLoader

Conducting intensive operations on the main thread can affect application responsiveness

CursorLoader uses an AsyncTask to perform queries on a background thread

# **Using a CursorLoader**

Implement LoaderManager's LoaderCallbacks interface

Create and initialize a cursor loader

## initLoader()

#### Initialize and activate a Loader Loader<D> initLoader( int id, Bundle args, LoaderCallbacks<D> callback)

#### LoaderCallbacks

Called to instantiate and return a new Loader for the specified ID

Loader<D> onCreateLoader ( int id, Bundle args)

#### LoaderCallbacks

Called when a previously created Loader has finished loading

void onLoadFinished(

Loader<D> loader, D data)

#### LoaderCallbacks

Called when a previously created Loader is reset

void onLoaderReset (Loader<D> loader)

## ContentProviderWithCursorLoader

Extracts Contact information from the Android Contacts ContentProvider

Displays each contact's name and photo, if available Uses a CursorLoader when querying the **ContentProvider** 

#### ContentProvider WithCursorLoader

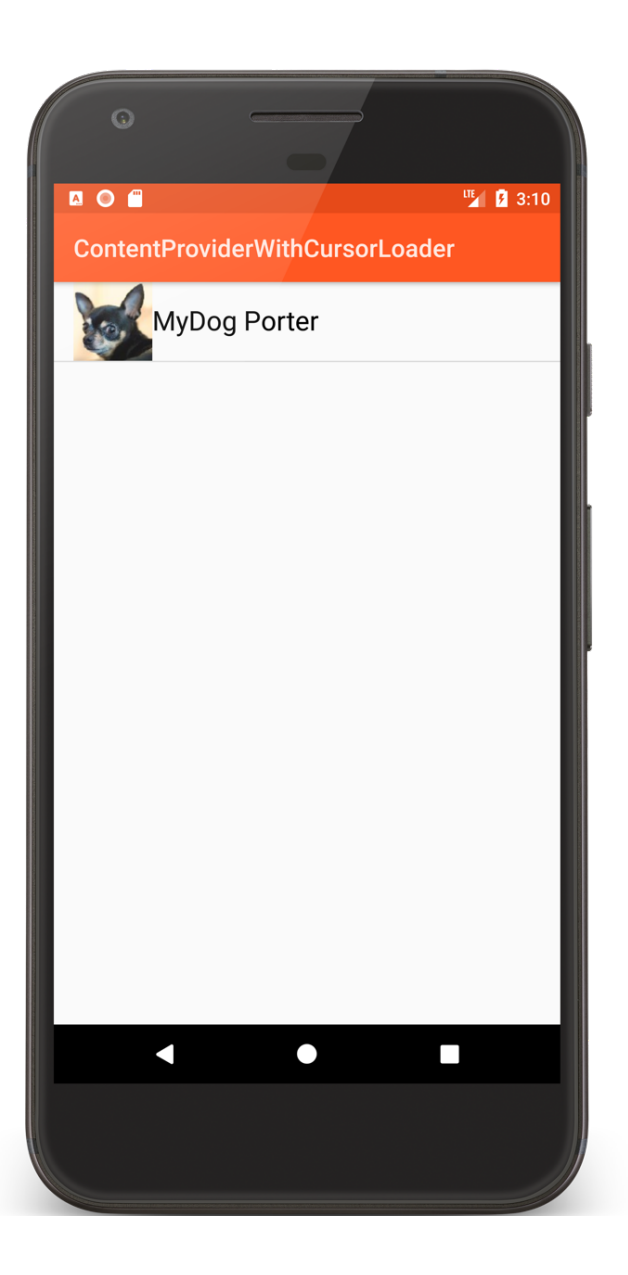

```
public class ContactsListActivity extends ListActivity implements
   LoaderManager.LoaderCallbacks<Cursor> {
```

```
public void onCreate(Bundle savedInstanceState) {
 super.onCreate(savedInstanceState);
```
…

```
if (checkSelfPermission(Manifest.permission.READ_CONTACTS) != 
                                        PackageManager.PERMISSION_GRANTED) {
   requestPermissions(permissions, mRequestCode);
 } else {
   loadContacts();
  }<br>}
}
```
#### **private void** loadContacts() {

```
// Create and set empty adapter
 mAdapter = new ContactInfoListAdapter(this, R.layout.list_item, null, 0);
 setListAdapter(mAdapter);
 // Initialize the loader
 getLoaderManager().initLoader(0, null, this);
}
```
*// Contacts data items to extract*

**private static final** String[] *CONTACTS\_ROWS* = **new** String[]{Contacts.*\_ID*, Contacts.*DISPLAY\_NAME*, Contacts.*PHOTO\_THUMBNAIL\_URI*};

*// Called when a new Loader should be created. Returns a new CursorLoader* **public** Loader<Cursor> onCreateLoader(**int** id, Bundle args) {

```
// String used to filter contacts with empty or missing names or are unstarred
String select = "((" + Contacts.DISPLAY_NAME + " NOTNULL) AND ("
    + Contacts.DISPLAY_NAME + " != '' ) AND (" + Contacts.STARRED
    + "== 1))";
```

```
// String used for defining the sort order
String sortOrder = Contacts._ID + " ASC";
```
}<br>}

```
return new CursorLoader(this, Contacts.CONTENT_URI, CONTACTS_ROWS,
   select, null, sortOrder);
```

```
// Called when the Loader has finished loading its data
public void onLoadFinished(Loader<Cursor> loader, Cursor data) {
  // Swap the new cursor into the List adapter
  mAdapter.swapCursor(data);
}<br>}
```

```
// Called when the last Cursor provided to onLoadFinished()
// is about to be closed
public void onLoaderReset(Loader<Cursor> loader) {
  // set List adapter's cursor to null
  mAdapter.swapCursor(null);
}<br>}
```
# ContentResolver.delete()

Returns the number of rows deleted

- int delete (
- 
- 
- )
- Uri url,  $\frac{1}{2}$  // content Uri
- String where,  $\frac{1}{10}$  SQL sel. pattern
- String[] selectArgs // SQL pattern args

ContentResolver.insert()

Returns the Uri of the inserted row

Uri insert ( Uri url,  $\frac{1}{2}$  // content Uri ContentValues values // values )

# ContentResolver.update()

#### Returns the number of rows updated

- int update(
	-

)

- ContentValues values // new field values
- 
- String[] selectionArgs // SQL pattern args
- Uri url, *// content Uri* 
	-
- String where,  $\frac{1}{10}$  // SQL sel. pattern
	-

## ContentProviderInsertContacts

Application reads contact information from the Android Contacts ContentProvider

Inserts several new contacts into Contacts ContentProvider

- Displays old and new contacts
- Deletes these new contacts on exit

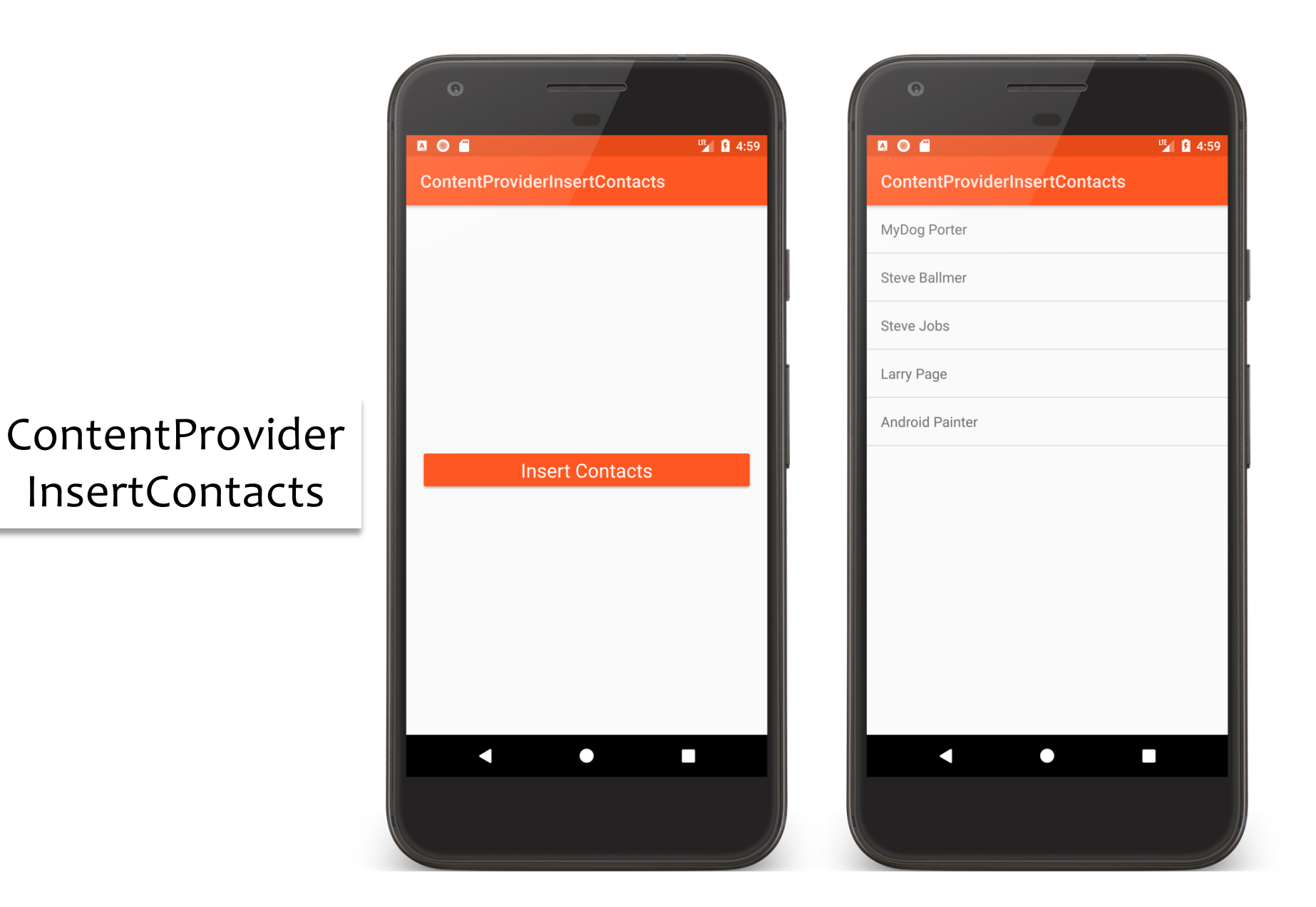

#### **public void** onCreate(Bundle savedInstanceState) {

```
…
// Get Account information
 mAccountList = AccountManager.get(this).getAccountsByType("com.google");
 // Must have a Google account set up on your device
 if (mAccountList.length == 0) finish();
 …
 // Insert new contacts
 insertAllNewContacts();
 // Create and set empty list adapter
 mAdapter = new SimpleCursorAdapter(this, R.layout.list_layout, null,
     columnsToDisplay, resourceIds, 0);
 setListAdapter(mAdapter);
```

```
// Initialize a CursorLoader
 getLoaderManager().initLoader(0, null, this);
}<br>}
```
#### *// Insert all new contacts into Contacts ContentProvider* **private void** insertAllNewContacts() {

**…**

```
// Set up a batch operation on Contacts ContentProvider
ArrayList<ContentProviderOperation> batchOperation = new 
                                       ArrayList<ContentProviderOperation>();
for (String name : mNames) {
  addRecordToBatchInsertOperation(name, batchOperation);
}
try {
 // Apply all batched operations
 getContentResolver().applyBatch(ContactsContract.AUTHORITY, batchOperation);
}<br>}
```
#### *// Insert named contact into Contacts ContentProvider*

#### **private void** addRecordToBatchInsertOperation(String name,

```
List<ContentProviderOperation> ops) {
```
**int** position = ops.size();

*// First part of operation*

ops.add(ContentProviderOperation.*newInsert*(RawContacts.*CONTENT\_URI*) .withValue(RawContacts.*ACCOUNT\_TYPE*, **mType**) .withValue(RawContacts.*ACCOUNT\_NAME*, **mName**) .withValue(Contacts.*STARRED*, 1).build());

#### *// Second part of operation*

}

ops.add(ContentProviderOperation.*newInsert*(Data.*CONTENT\_URI*) .withValueBackReference(Data.*RAW\_CONTACT\_ID*, position) .withValue(Data.*MIMETYPE*, StructuredName.*CONTENT\_ITEM\_TYPE*) .withValue(StructuredName.*DISPLAY\_NAME*, name).build());

```
private void deleteAllNewContacts() {
    for (String name : mNames) {
      deleteContact(name);
    }<br>}
  }<br>}
```

```
private void deleteContact(String name) {
 getContentResolver().delete(ContactsContract.RawContacts.CONTENT_URI,
     ContactsContract.Contacts.DISPLAY_NAME + "=?", new String[]{name});
}
```
# Creating a ContentProvider

Implement a storage system for the data

Define a Contract Class to support users of your ContentProvider

Implement a ContentProvider subclass

Declare and configure ContentProvider in AndroidManifest.xml

## ContentProviderCustom

#### Application defines a ContentProvider for ID/string pairs

### ContentProviderCustomUser

Reads ID/String pairs from the ContentProvider Inserts and deletes ID/String pairs

#### ContentProvider CustomUser

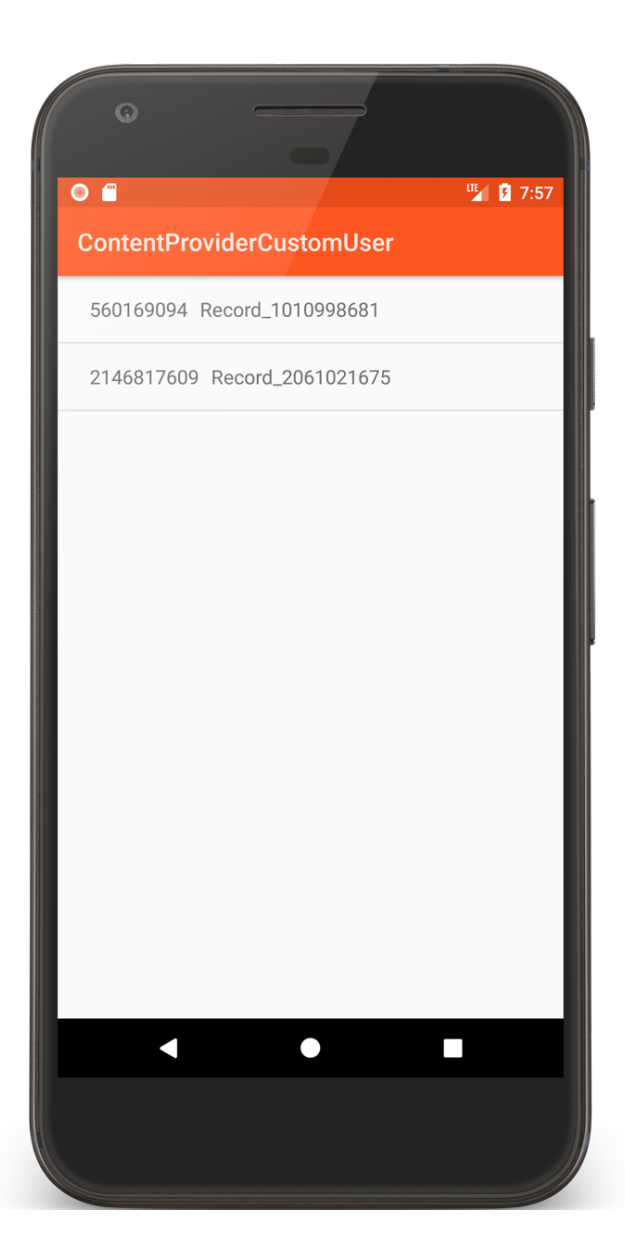

#### ContentProvider Custom

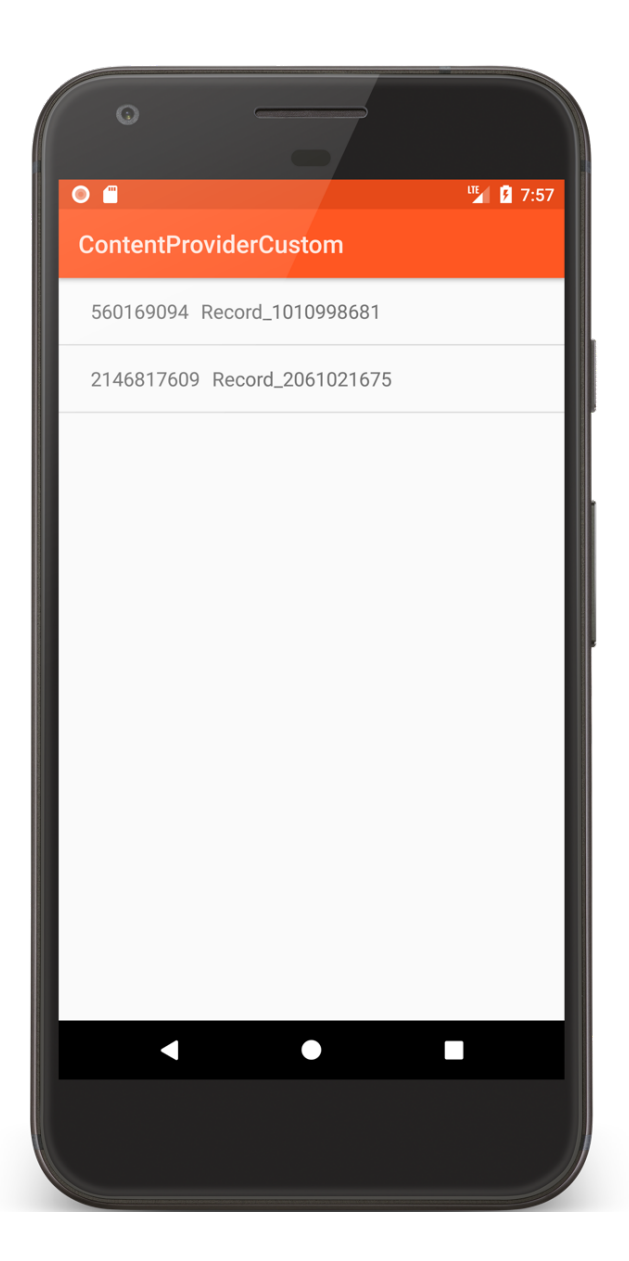

#### **Next Time**

The Service class

## **Example Applications**

ContentProviderExample ContentProviderWithSimpleAdapter ContentProviderWithCursorLoader ContentProviderInsertContacts ContentProviderCustom ContentProviderCustomUser